# Photoshop 2022 (version 23) For PC [2022]

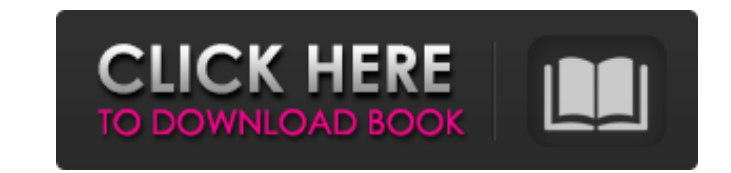

# **Photoshop 2022 (version 23) Crack [Latest]**

Configuring the workspace If you open Photoshop for the first time, you'll need to create a new file. In addition to the workspace, the workspace also contains your documents and layers (covered in the next section). If yo a dialog with the address of the last image you opened. If you have a recent copy of Photoshop on your system, the new installation will have your last open document's file name already in the open dialog. To open a new do

## **Photoshop 2022 (version 23) License Code & Keygen**

Since there are multiple versions of Photoshop around, you may want to decide which is best for you. Adobe Photoshop will set you back \$ Adobe Photoshop free trial available. See more about Photoshop Elements at Adobe.com. Take into account both the price and the features which suit you the most. You may choose between Photoshop and Photoshop Elements. They are the same software but the interface is a lot different. Photoshop is more usable designer, Photoshop will be better, while Photoshop Elements is for photographers who may use a camera to retouch or create images. Software vs. Photoshop and Photoshop Elements, but Diverse. It offers a wider range of ima command-line tool for image manipulation ImageMagick is similar to Photoshop but is more limited than Photoshop. Adobe Source Libraries. Adobe Source Libraries enables you to work with a set of images in the same way you w service that enables you to work with a group of people on a single image. Resolution, colors, and image clarity are factors to consider when choosing between Photoshop Elements. Most photographers prefer to work in full-r measured in pixels. The more pixels the higher the resolution. There are no rules about pixel counts, but a photo with 10,000 pixels in each direction (10 megapixels) has far more detail than a photo with 2,000 pixels in e This is because the photo is scaled down to fit the surface. A photo printed at a lower resolution will have more pixels than a photo printed at a higher resolution. Since many viewers won't notice the difference between p difference. Read more about Photoshop and resolution. How to choose Choose the best resolution that you need from among the options below. Format 388ed7b0c7

## **Photoshop 2022 (version 23) Crack +**

Q: Capture stdout from web app on Heroku I have a Heroku app with a command line in a Ruby script which runs some calculations and writes the results to stdout. This is a function in a class that I'm writing, so I'm storin app so the user can see their result? I'd like to output the result to the web app as fast as possible. Any thoughts? A: Heroku (meaning: Heroku) provides a url for function to create a url to a running, deployed rails app daughter moved back to the United States from Spain recently and I am now hearing a lot about Spanish cucumber season (Spain is to this country what latin america is to the United States), therefore I wanted to share our l veggies we grow are fresher than the ones you get in a store. 2) Our area is known for its "fresas" or "fresquetas" that grow in the cool mountain air. Spain is known for them too! 3) We have the "fresque" most of the year enough water, too many leaves, but still perfectly ripe. 4) We grow only heirloom seeds. Now onto the cucumbers....they are called "cucurbits" here in Spain, and they are not the "pillow" variety. They grow like Chinese gr the larger ones in the photo (wider than a tennis ball) are grown with seaweed and other fertilizers, but to be honest I just don't know what they use....I really don't. They have a ton of nutrition and are ideal for juici

### **What's New In?**

The present invention relates to a granulator, and more particularly, to a granulator for processing a raw material comprising granulating raw material feed such as starch, for example, tapioca starch, and water. In accord granulator 9 is provided with a raw material feed chute 1 formed with an opening on a raw material feed port 11, a raw material tank 13, an auger 15, a revolving body 17, a granulating pressure drum 19, and a lift cylinder upstream heater 17 to be melted. The raw material 14 is melted while being fed into the raw material feed chute 1 in the raw material tank 13. The raw material 14 is thereafter pressurized and granulated by the revolving b the granulator through a discharge port 19. The raw material feed port 11 is provided at the upper portion of the upper wall of the raw material feed chute 1. The raw material feed port 11 opens over the raw material tank pushed into the raw material feed chute 1 through the raw material feed port 11. The raw material 14 is raised up in the raw material feed chute 1 by the revolving body 17. The raw material 14 rises up in the raw material 17. A force for pressing the raw material 14 by the revolving body 17 is an internal pressure of the raw material 14 and a friction force between the raw material 14 and the revolving body 17. The raw material 14 is raised material 14 is granulated at a high temperature. Because of this, the raw material 14 contains sticky or adhesive component which is a cause of a powdery component when the granulated material 15 is discharged out of the g and the raw material becomes powdery. The powdery raw material tends to adhere to the vibrating body 17 or the revolving body 17 and to the raw material tank 13. The powdery raw material adheres to the

### **System Requirements For Photoshop 2022 (version 23):**

Windows 7, Windows 8/8.1/10, or Windows 7 x64 1 GHz dual-core or faster processor 1 GB of RAM 2 GB of hard disk space 1024x768 screen resolution DirectX 9.0c or higher Please note that you must be signed into the console w may or may not be supported. A dedicated Microsoft account is required. Internet access is required for online gameplay.

<https://www.batiksukses.com/adobe-photoshop-2022-version-23-2-updated-2022/> <https://72bid.com?password-protected=login> [https://wakelet.com/wake/x2vmK0\\_nr1fTo8YJesq3Q](https://wakelet.com/wake/x2vmK0_nr1fTo8YJesq3Q) <http://whatthefhappened.net/?p=5967> <http://www.studiofratini.com/photoshop-2022-version-23-4-1-with-product-key-pcwindows-updated-2022/> <https://findmybestproducts.com/wp-content/uploads/2022/07/henelsa.pdf> <https://motif-designs.com/2022/07/05/adobe-photoshop-2021-version-22-keygenerator-free-download-latest/> <https://intense-island-16994.herokuapp.com/satodea.pdf> <https://radiant-oasis-28296.herokuapp.com/frorain.pdf> [https://blooder.net/upload/files/2022/07/TMqQTPtCyzWyRPxf9Sgu\\_05\\_c89f1e727b9d3ff8732ec6a214422c5b\\_file.pdf](https://blooder.net/upload/files/2022/07/TMqQTPtCyzWyRPxf9Sgu_05_c89f1e727b9d3ff8732ec6a214422c5b_file.pdf) [https://www.elmsfordny.org/sites/g/files/vyhlif3096/f/uploads/filmin\\_g\\_in\\_elmsford.pdf](https://www.elmsfordny.org/sites/g/files/vyhlif3096/f/uploads/filmin_g_in_elmsford.pdf) <http://togetherwearegrand.com/?p=37471> [https://shapshare.com/upload/files/2022/07/yTAMFaQXbP1DJgU8LZFP\\_05\\_b28616d51cd2dcca279460f5cfd5e2f4\\_file.pdf](https://shapshare.com/upload/files/2022/07/yTAMFaQXbP1DJgU8LZFP_05_b28616d51cd2dcca279460f5cfd5e2f4_file.pdf) [https://boiling-cove-80321.herokuapp.com/Adobe\\_Photoshop\\_2021\\_Version\\_223.pdf](https://boiling-cove-80321.herokuapp.com/Adobe_Photoshop_2021_Version_223.pdf) [https://www.blackhistoryinthebible.com/wp-content/uploads/2022/07/Photoshop\\_2021\\_Version\\_223\\_universal\\_keygen\\_\\_\\_Torrent\\_Download\\_PCWindows\\_Latest.pdf](https://www.blackhistoryinthebible.com/wp-content/uploads/2022/07/Photoshop_2021_Version_223_universal_keygen___Torrent_Download_PCWindows_Latest.pdf) <http://sieraise.yolasite.com/resources/Adobe-Photoshop-2021-Version-223-Product-Key-And-Xforce-Keygen--For-Windows-Latest2022.pdf> <https://www.rueami.com/2022/07/04/photoshop-cs6-product-key-and-xforce-keygen-free-registration-code-free-download-updated-2022/> [http://trzyosly.pl/wp-content/uploads/2022/07/Photoshop\\_2022\\_Version\\_2302\\_Activator\\_X64\\_Updated\\_2022.pdf](http://trzyosly.pl/wp-content/uploads/2022/07/Photoshop_2022_Version_2302_Activator_X64_Updated_2022.pdf) <https://wakelet.com/wake/V9Y-k7loz1H-10M1Ew0VB> <https://buyfitnessequipments.com/2022/07/05/adobe-photoshop-cc-2015-version-17-with-license-key-activation-code-pc-windows/> [https://tranquil-garden-19451.herokuapp.com/Adobe\\_Photoshop\\_2022\\_Version\\_2301.pdf](https://tranquil-garden-19451.herokuapp.com/Adobe_Photoshop_2022_Version_2301.pdf) <https://www.nzangoartistresidency.com/adobe-photoshop-2022-version-23-1-1-crack-with-registration-code/> <https://aapanobadi.com/2022/07/05/photoshop-cc-2019-serial-number-free-download-mac-win/> <https://okinawahousingportal.com/adobe-photoshop-2020-crack-keygen-free-download-x64/> [https://thefuturegoal.com/upload/files/2022/07/oQbeQvLyd9gNaTRO7pUn\\_05\\_0a755784b0ba21098334f913b15dcf23\\_file.pdf](https://thefuturegoal.com/upload/files/2022/07/oQbeQvLyd9gNaTRO7pUn_05_0a755784b0ba21098334f913b15dcf23_file.pdf) <http://apasisapun.ro/?p=49395> <https://www.normica.com/en/system/files/webform/upload/armelvy366.pdf> [https://wakelet.com/wake/5oaCp\\_L05MtxyjhOTwWwK](https://wakelet.com/wake/5oaCp_L05MtxyjhOTwWwK) <https://trello.com/c/HeDth585/30-adobe-photoshop-express-with-license-key-free-x64> <https://cuteteddybearpuppies.com/2022/07/adobe-photoshop-cc-2019-version-20-keygenerator-keygen-full-version-3264bit-updated-2022/>